#### ANSYS ICEM CFD

- 13 ISBN 9787302306917
- 10 ISBN 7302306915

出版时间:2013-1

页数:451

版权说明:本站所提供下载的PDF图书仅提供预览和简介以及在线试读,请支持正版图书。

www.tushu000.com

ANSYS ICEM CFD ICEMCFD ICEM CFD IS A MODEL OF A MAXAMENT OF A MAXAMENT OF A MAXAMENT OF A MAXAMENT OF A MAXAMENT OF A MAXAMENT OF A MAXAMENT OF A MAXAMENT OF A MAXAMENT OF A MAXAMENT OF A MAXAMENT OF A MAXAMENT OF A MAXAME ICEMCFD

ICEMCFD, TO A ICEMCFD

**ICEMCFD** 

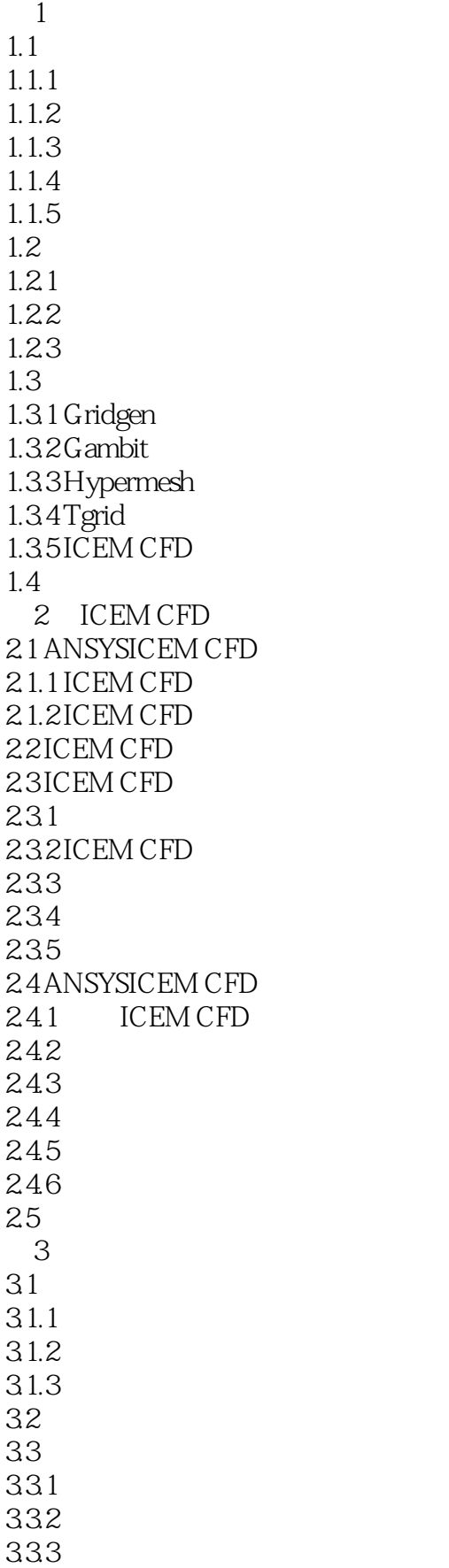

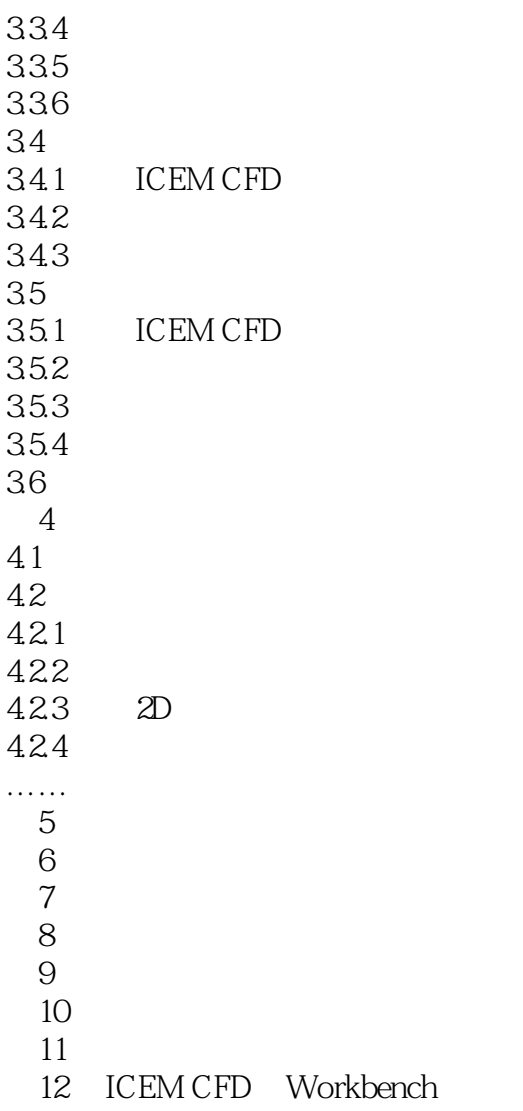

10 Solve Controls Solution Controls OK 11 Solve Initialize Solution Initialization ComputeFrom in Initialize 12 Solve→oMonitors→oResidual le—3 OK 13 Solve–Run Calculation<br>14 Display–Graphics and Animations 300 Calculation 14 Display Graphics and Animations<br>Contours of VelocityMagnitude Display 4—73 VelocityMagnitude Display - Contours Contours of VelocityMagnitude - Display<br>15 Display Graphics and Animations Contours - Contours of VelocityMagnitude 15 Display→Graphics and Animations Contours Contours of VelocityMagnitude Display 4—74 16 Display Graphics and Animations→Contours<br>Contours of StaticPressure Display 4—75 StaticPressure, Display,  $4-75$ 

ANSYS ICEM CFD THE REAL SECOND THE REAL HOMES SECOND THE REAL FIGURE OF THE REAL FIGURE OF THE REAL FIGURE OF THE REAL FIGURE OF THE REAL FIGURE OF THE REAL FIGURE OF THE REAL FIGURE OF THE REAL FIGURE OF THE REAL FIGURE O

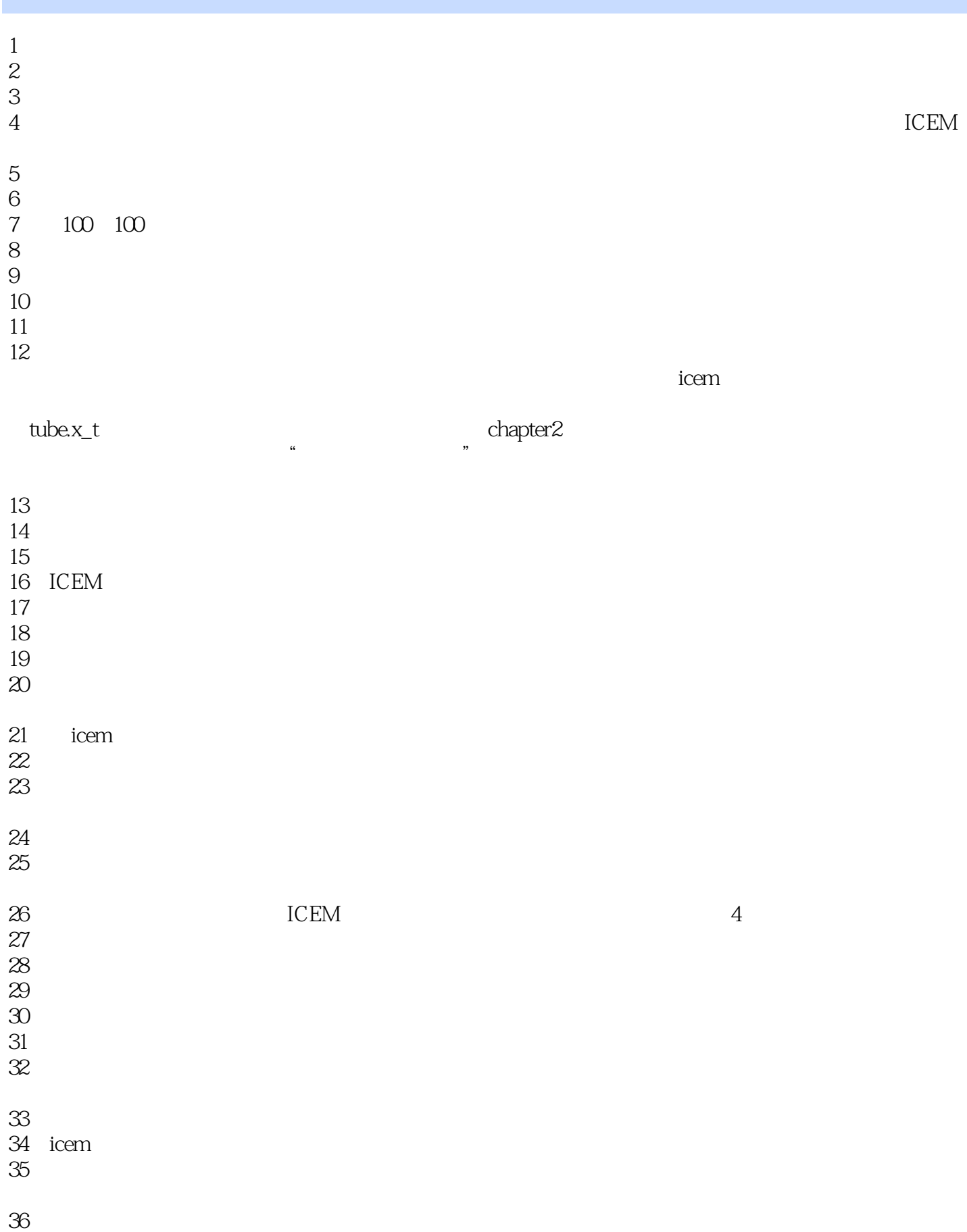

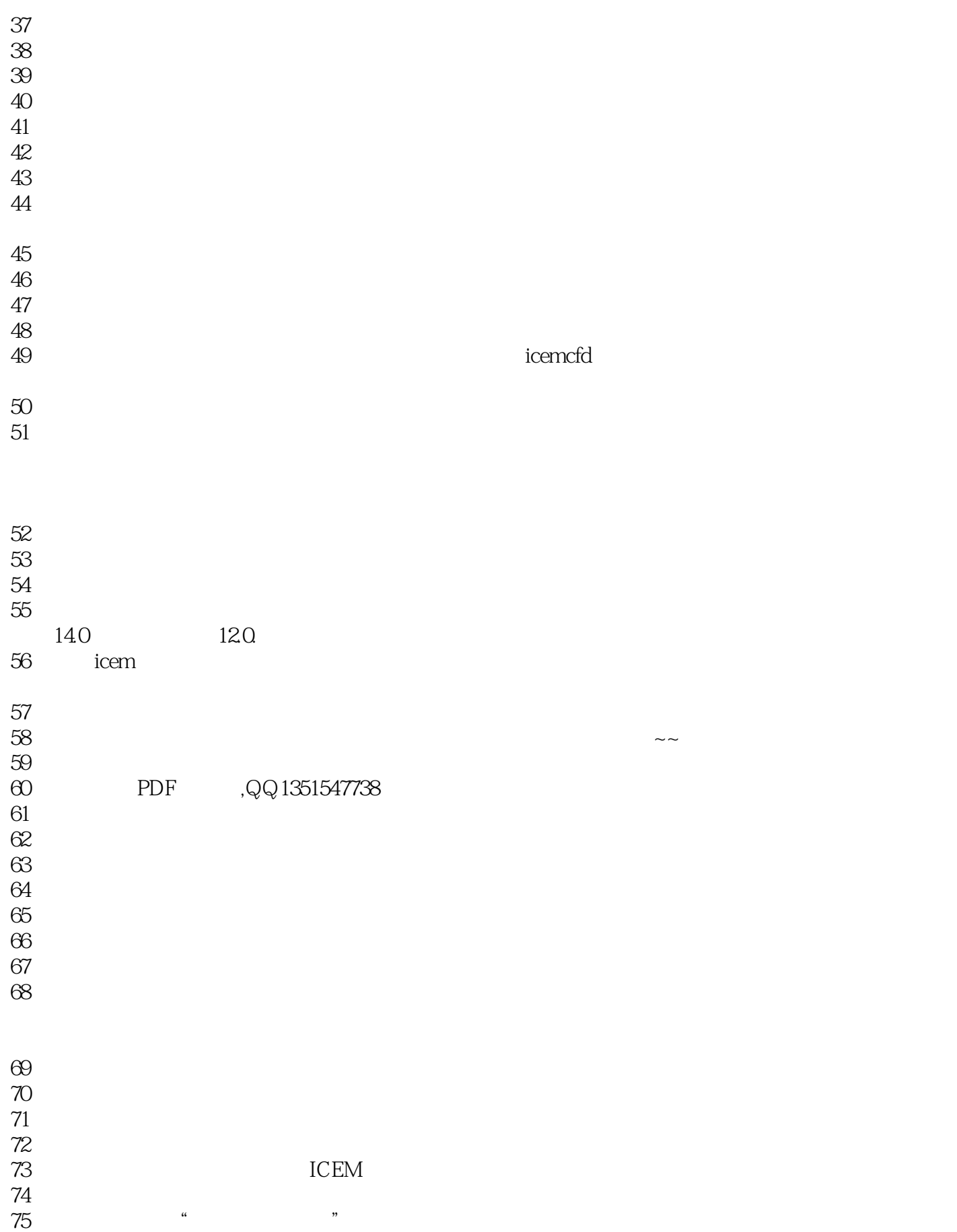

 $\frac{a}{\sqrt{a}}$ 

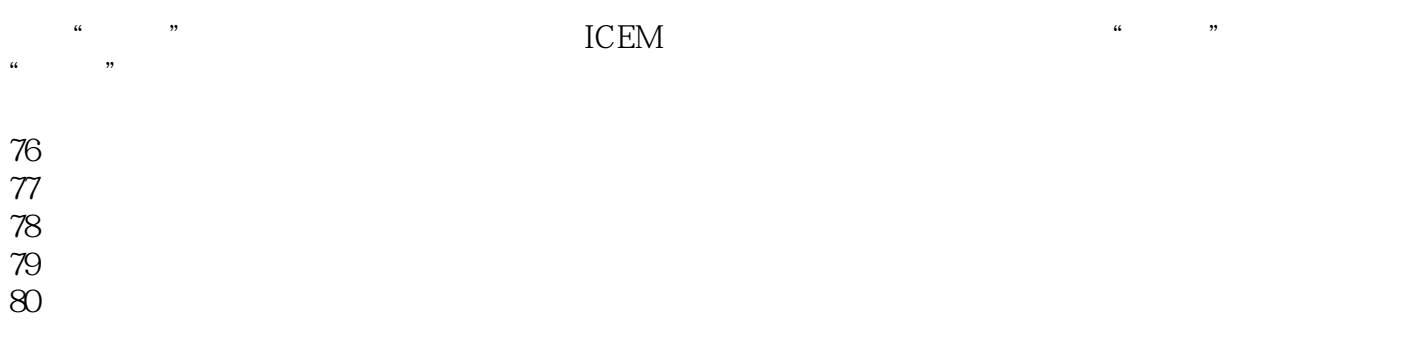

本站所提供下载的PDF图书仅提供预览和简介,请支持正版图书。

:www.tushu000.com